RBsource®

### Quick Start Card

#### Home Screen Dashboard

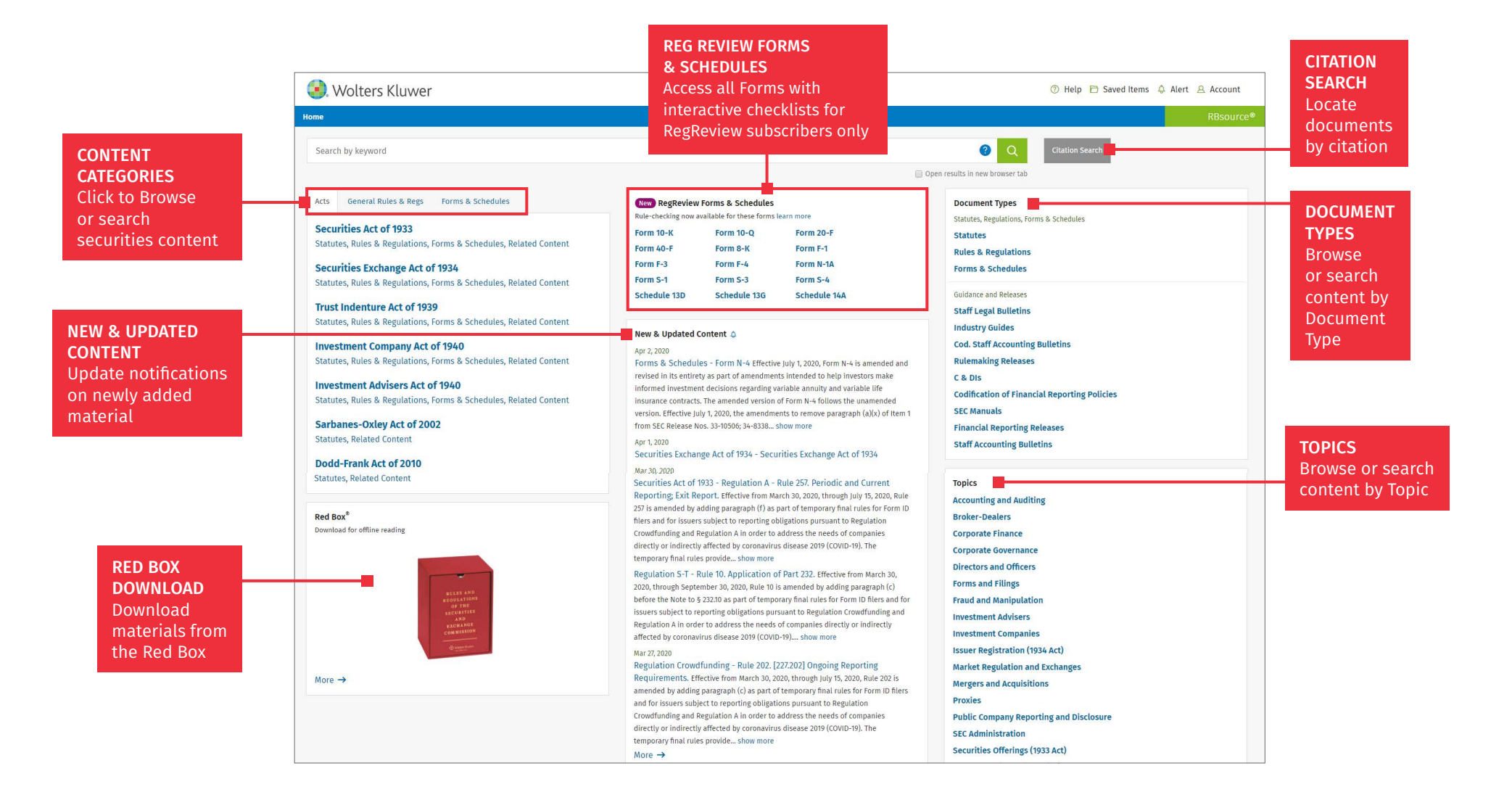

**Wolters Kluwer** 

Access additional training resources via lrus.wolterskluwer.com/training/rbsource-rbsourcefilings

Customer Support ■ M-F 8AM-6PM CST LRUSCustomerCare@wolterskluwer.com ¡ 1-866-529-6600 www.rbsourcefilings.com

## RBsource®

## Quick Start Card

#### Search Results Dashboard

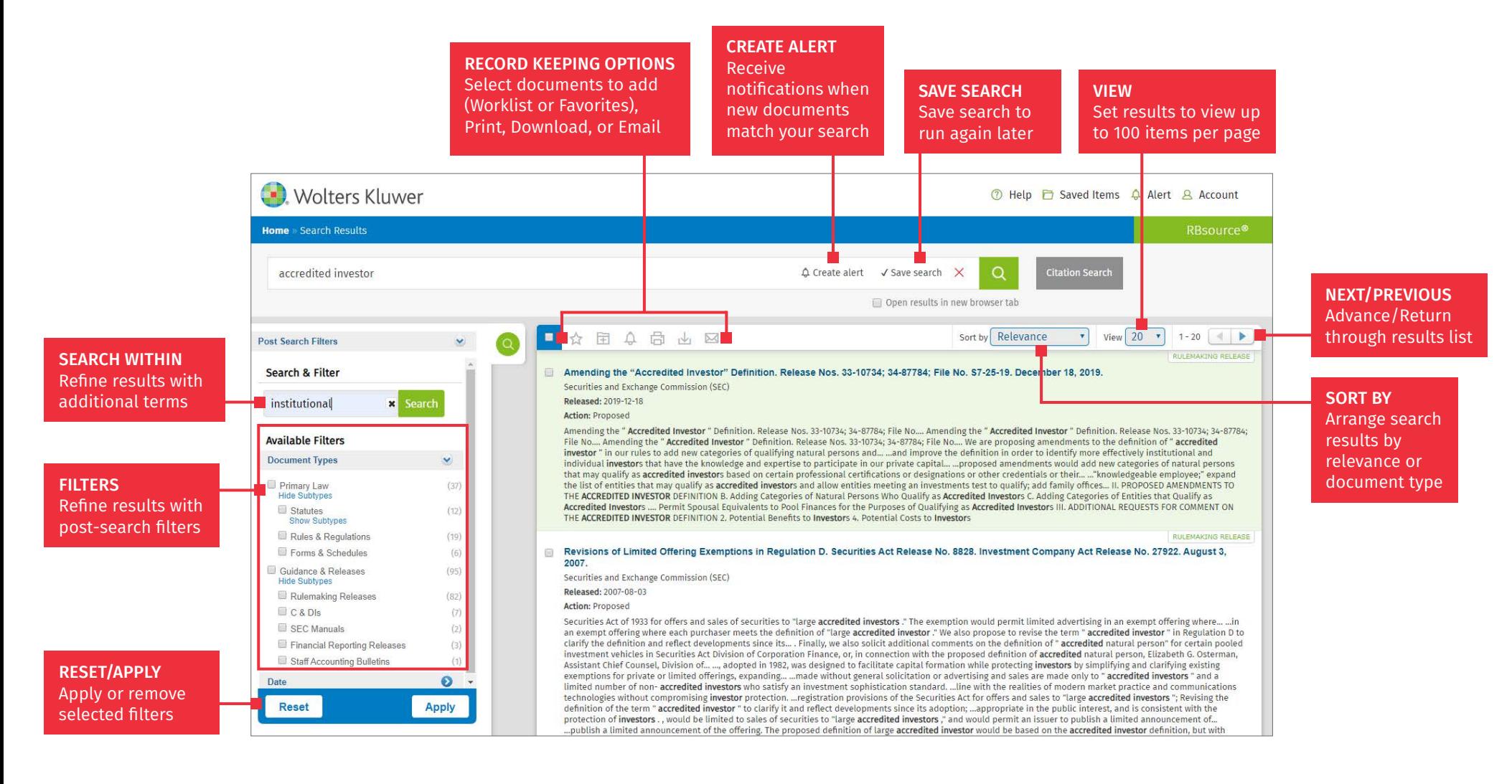

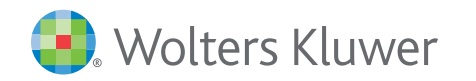

Access additional training resources via lrus.wolterskluwer.com/training/rbsource-rbsourcefilings

Customer Support ■ M-F 8AM-6PM CST LRUSCustomerCare@wolterskluwer.com ¡ 1-866-529-6600 www.rbsourcefilings.com

# RBsource®

### Quick Start Card

### Document View

Γ'n

Compare

 $\odot$ 

◫

Table of

Contents

Q

Search

 $\mathbb{Z}$ 

Notes & Highlights

Q

Editorial Notes

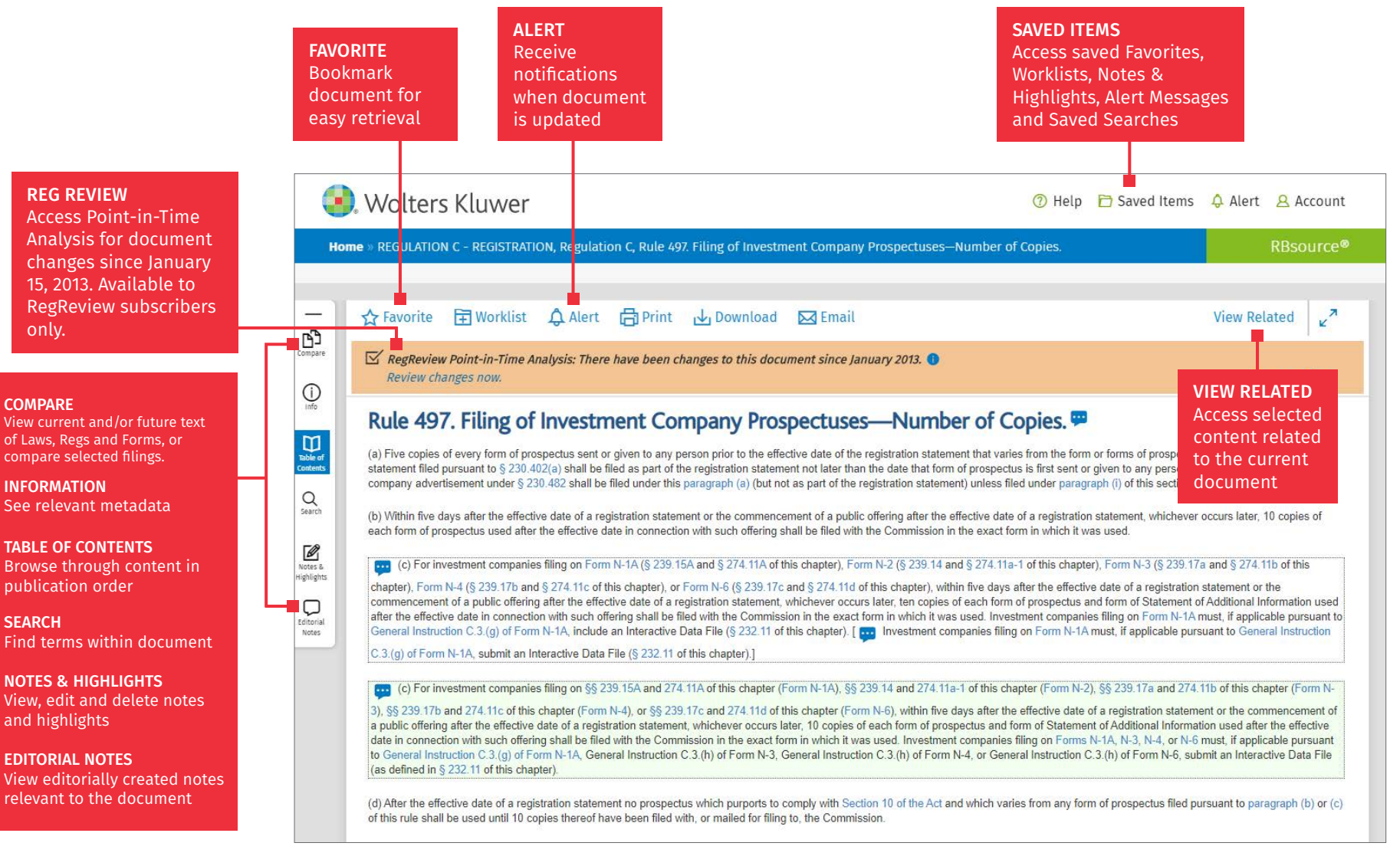

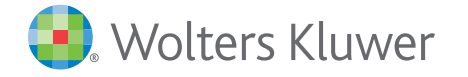

Access additional training resources via lrus.wolterskluwer.com/training/rbsource-rbsourcefilings

Customer Support ■ M-F 8AM-6PM CST LRUSCustomerCare@wolterskluwer.com ■ 1-866-529-6600 www.rbsourcefilings.com